## <span id="page-0-0"></span>Package 'FPCA3D'

July 10, 2018

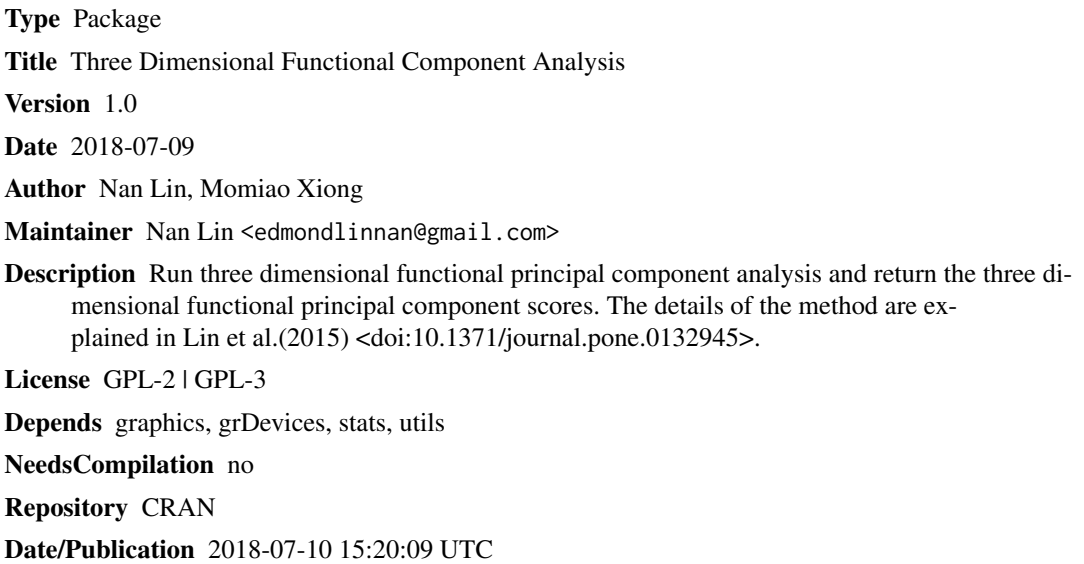

### R topics documented:

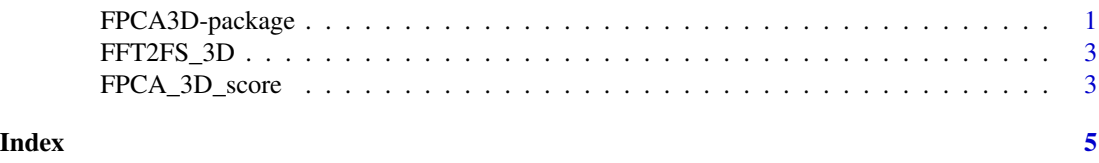

FPCA3D-package *Three Dimensional Functional Component Analysis*

#### Description

Run three dimensional functional principal component analysis and return the three dimensional functional principal component scores. The details of the method are explained in Lin et al.(2015) <doi:10.1371/journal.pone.0132945>.

#### <span id="page-1-0"></span>Details

The DESCRIPTION file:

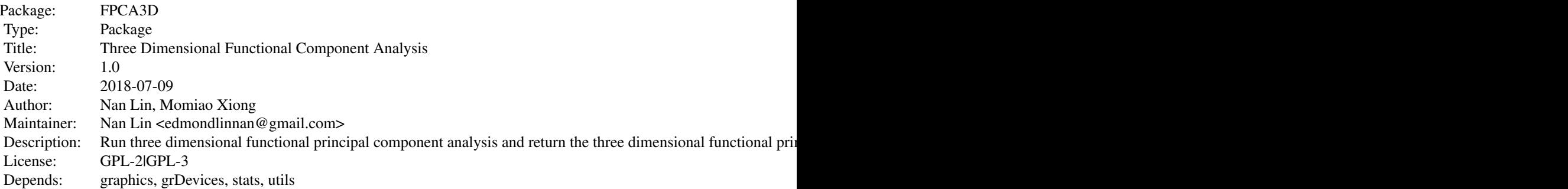

Index of help topics:

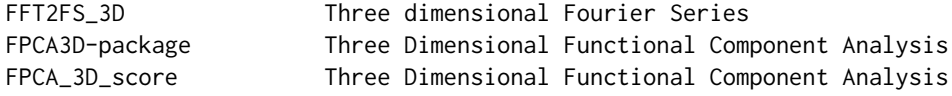

data\_in = array(runif(4000,0,1),dim=c(10,10,10,4)) test = FPCA\_3D\_score(data\_in,0.8)

#### Author(s)

Nan Lin, Momiao Xiong

Maintainer: Nan Lin <edmondlinnan@gmail.com>

#### References

Lin N, Jiang J, Guo S, Xiong M. Functional Principal Component Analysis and Randomized Sparse Clustering Algorithm for Medical Image Analysis. PLOS ONE. 2015;10(7):e0132945.

#### See Also

[FFT2FS\\_3D](#page-2-1), [FPCA\\_3D\\_score](#page-2-2)

#### Examples

```
data_in = array(runif(4000, 0, 1), dim=c(10, 10, 10, 4))test = FPCA_3D_score(data_in, 0.8)
```
<span id="page-2-1"></span><span id="page-2-0"></span>

#### Description

Calculate the three dimensional Fourier series coeffiients of the input three dimensional array.

#### Usage

FFT2FS\_3D(A)

#### Arguments

A A three dimensional numerical data array. For example, *A* can be the data array of an three dimensional image.

#### Details

Calcualte the three dimensional numerical data array. The input *A* array can be any three dimensional data array. For image input data, the input should be data array only without any header information.

#### Value

A three dimensional Fourier series coefficients array of the input *A* data array.

#### References

Lin N, Jiang J, Guo S, Xiong M. Functional Principal Component Analysis and Randomized Sparse Clustering Algorithm for Medical Image Analysis. PLOS ONE. 2015;10(7):e0132945.

#### Examples

```
test_data = array(runif(1000,0,1),dim = c(10,10,10))
rlt = FFT2FS_3D(test_data)
```
<span id="page-2-2"></span>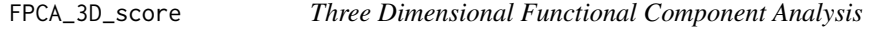

#### Description

Calculation of three dimensional functional principal component scores for a series of three dimensional array data.

#### Usage

FPCA\_3D\_score(X, prop)

#### Arguments

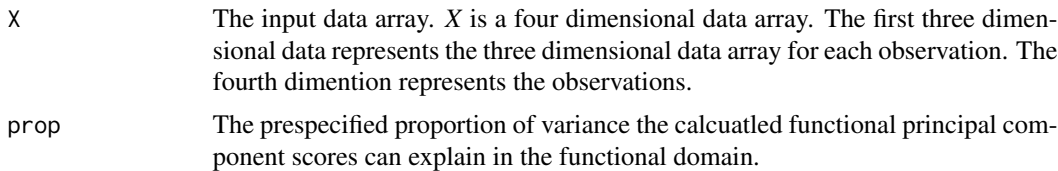

#### Details

Calculate the three dimensional functional principal component scores for a series of three dimensional data.

#### Value

A two dimensional score matrix. The row of the score matrix represents each individual and the column of the score matrix represent each component score.

#### References

Lin N, Jiang J, Guo S, Xiong M. Functional Principal Component Analysis and Randomized Sparse Clustering Algorithm for Medical Image Analysis. PLOS ONE. 2015;10(7):e0132945.

#### Examples

```
data_in = array(runif(4000, 0, 1), dim=c(10, 10, 10, 4))test = FPCA_3D_score(data_in,0.8)
```
# <span id="page-4-0"></span>Index

∗Topic package FPCA3D-package, [1](#page-0-0)

FFT2FS\_3D, *[2](#page-1-0)*, [3](#page-2-0) FPCA3D *(*FPCA3D-package*)*, [1](#page-0-0) FPCA3D-package, [1](#page-0-0) FPCA\_3D\_score, *[2](#page-1-0)*, [3](#page-2-0)